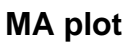

## **Volcano plot**

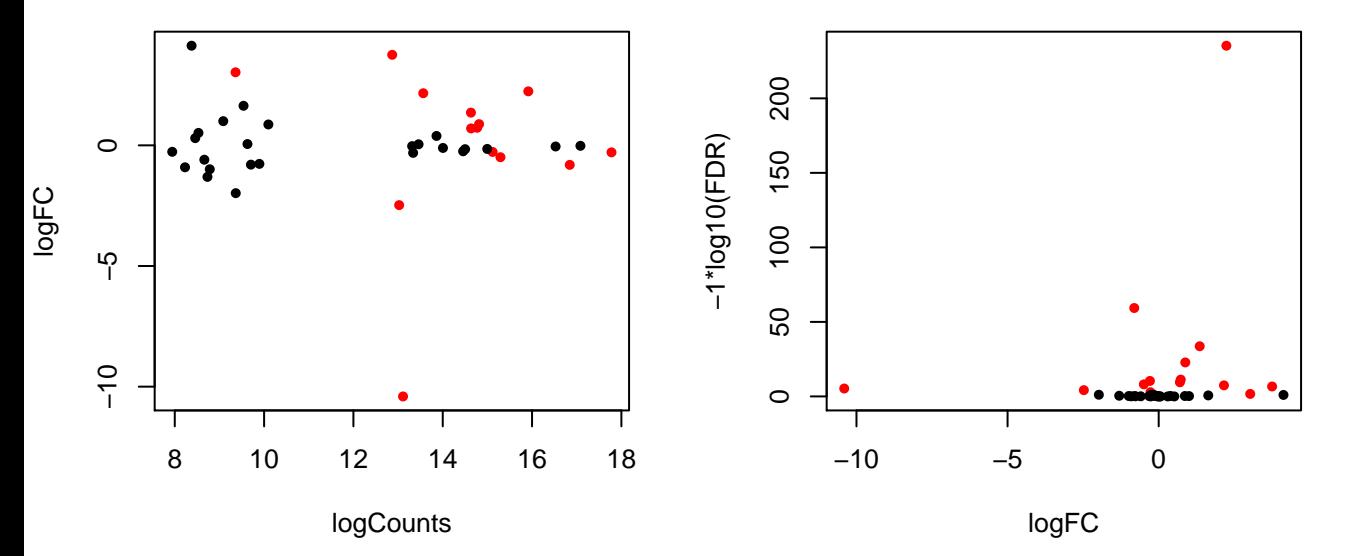

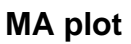

**Volcano plot**

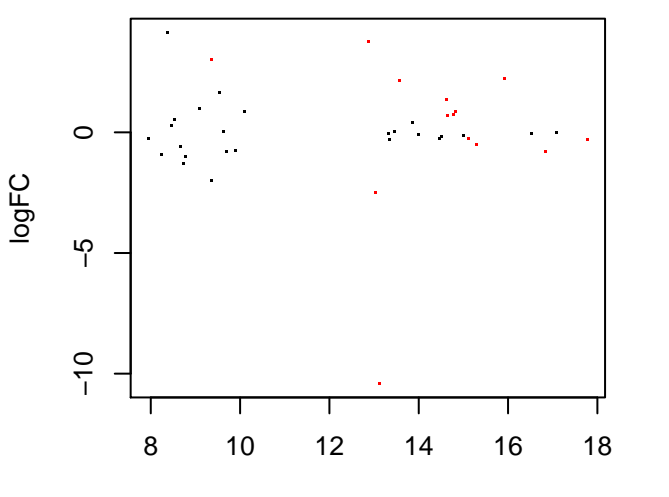

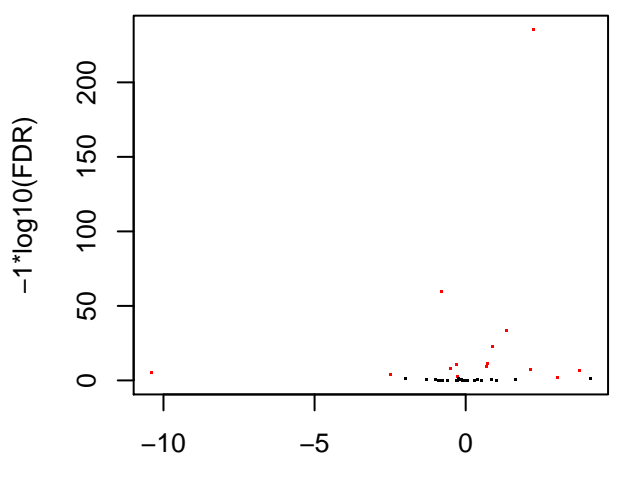

logCounts

logFC